PowerBuilder

- 13 ISBN 9787113076634
- 10 ISBN 7113076637

出版时间:2007-2

页数:324

版权说明:本站所提供下载的PDF图书仅提供预览和简介以及在线试读,请支持正版图书。

## www.tushu111.com

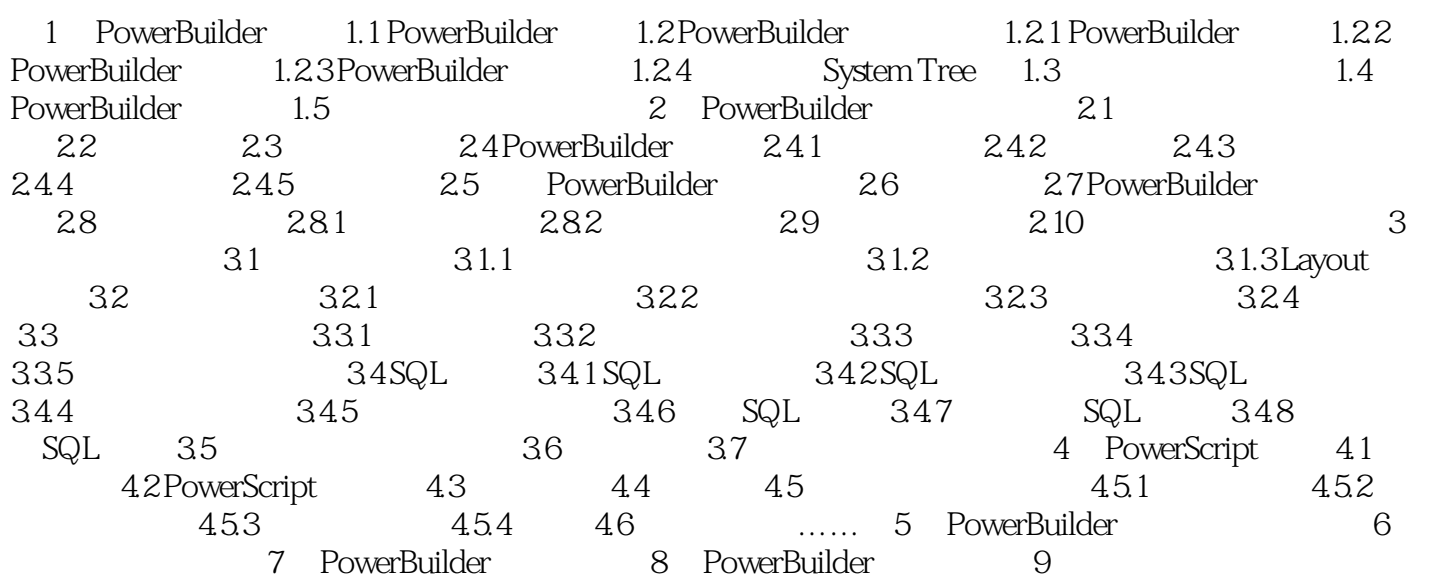

本站所提供下载的PDF图书仅提供预览和简介,请支持正版图书。

:www.tushu111.com